IBM InfoSphere Master Data Management Versão 11.4

*Visão Geral*

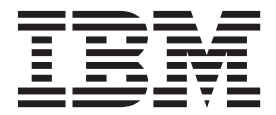

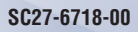

IBM InfoSphere Master Data Management Versão 11.4

*Visão Geral*

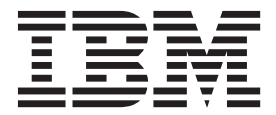

#### **Observação**

Antes de usar essas informações e o produto suportado por ela, leia as informações em [Notas e marcas registradas.](#page-32-0)

#### **Aviso de Edição**

Esta edição aplica-se à versão 11.0 do IBM InfoSphere Master Data Management e a todas as liberações subsequentes e modificações até que seja indicado diferentemente em novas edições.

# **Índice**

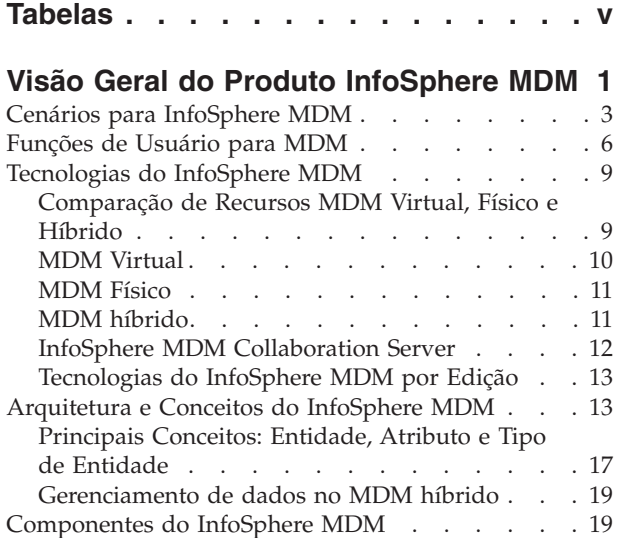

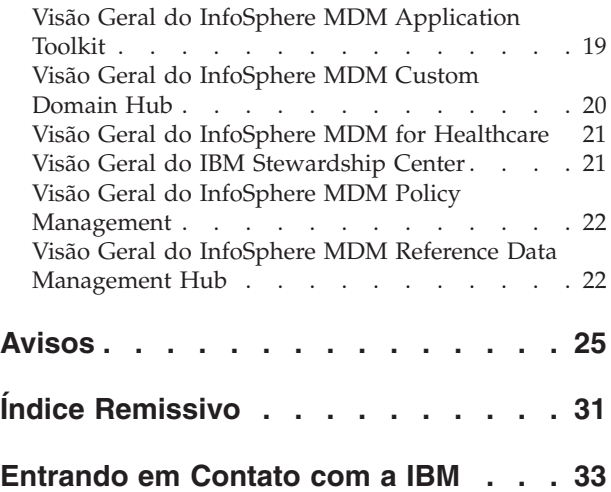

# <span id="page-6-0"></span>**Tabelas**

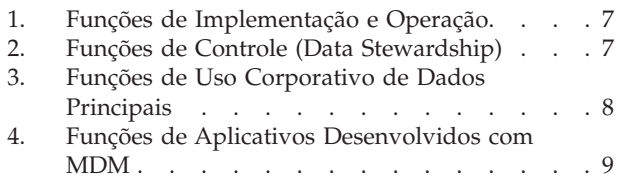

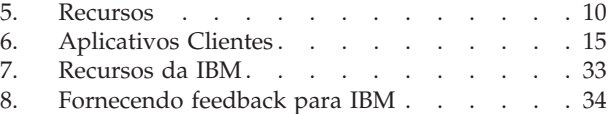

## <span id="page-8-0"></span>**Visão Geral do Produto InfoSphere MDM**

O InfoSphere MDM é um conjunto abrangente de produtos e recursos que podem ser usados para gerenciar os dados principais em sua organização.

### **Introdução a Dados Principais e Master Data Management**

As empresas frequentemente têm dificuldade em alcançar uma visão apurada dos fatos chave que afetam a organização em ambientes que não lidam com o cliente, como operações e finanças, porque os dados sobre os clientes, locais, contas, fornecedores e produtos podem estar fragmentados, incompletos ou inconsistentes entre as organizações. O InfoSphere MDM fornece os recursos e a flexibilidade necessários para resolver estes problemas.

- v *Dados principais* é um subconjunto de todos os dados corporativos. Os dados principais são as informações principais de alto valor usadas para dar suporte a processos de negócios críticos em toda a empresa. Os dados principais estão no coração de toda transação de negócios, aplicação e decisão.
- v *Master Data Management* é uma disciplina que fornece um entendimento consistente das entidades de dados principais (por exemplo, assinante, política, e assim por diante). É um conjunto de funcionalidade que fornece mecanismos e controle para o uso consistente de dados principais em toda a organização. Ele é projetado para acomodar, controlar e gerenciar a mudança.

O InfoSphere MDM direciona problemas de dados fragmentados, incompletos e inconsistentes com um repositório central para armazenar dados principais em toda a organização. O InfoSphere MDM fornece uma visão central consolidada dos fatos de negócios chave da organização, além da habilidade de gerenciar dados principais em todo o seu ciclo de vida integrando com cada regra de negócio e processo específicos da organização para criar, verificar, fazer a manutenção e excluir dados principais do armazenador. O InfoSphere MDM ajuda as organizações a perceberem o benefício integral de seus investimentos em sistemas de gerenciamento de relacionamento com o cliente (CRM), planejamento de recursos corporativos (ERP) e inteligência de negócios (BI), além das ferramentas de integração e armazenamentos de dados.

#### **Ciclo de vida das informações**

O InfoSphere MDM está no centro do ciclo de vida das informações, conforme mostrado no diagrama a seguir:

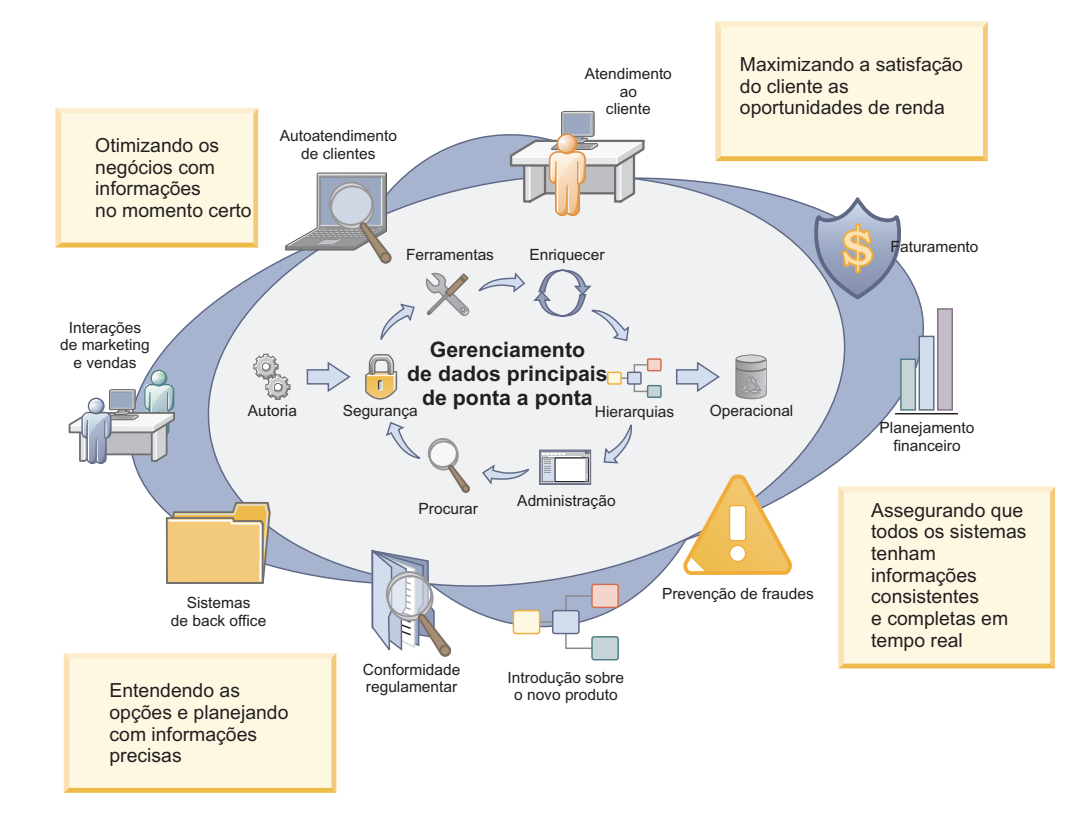

### **Visualização Unificada**

O diagrama a seguir mostra como o InfoSphere MDM reúne informações em uma visualização unificada pelos processos de negócios, sistemas transacionais e sistemas analíticos. O InfoSphere MDM atende a problemas de dados principais, como controle, qualidade e consistência. Os objetivos do MDM são os seguintes:

#### **Gerenciar**

Para gerenciar seus dados. O InfoSphere MDM gerencia seus dados a partir de sistemas de origem, como aplicativos de negócios, bancos de dados e fontes de conteúdo.

#### **Controlar**

Para fornecer ferramentas de organização de dados que ajudam a garantir qualidade e segurança. A organização de dados é essencial para a implementação do MDM.

#### **Desenvolver e integrar**

Para criar aplicativos customizados e processos de negócios. Cada implementação do MDM tem requisitos diferentes; o InfoSphere MDM fornece as ferramentas de desenvolvimento para criar aplicativos customizados e processos de negócios.

#### **Analisar**

Para analisar seus dados. Os aplicativos de inteligência de negócios o ajudam a monitorar e avaliar seus dados principais e como eles afetam suas metas de negócios.

<span id="page-10-0"></span>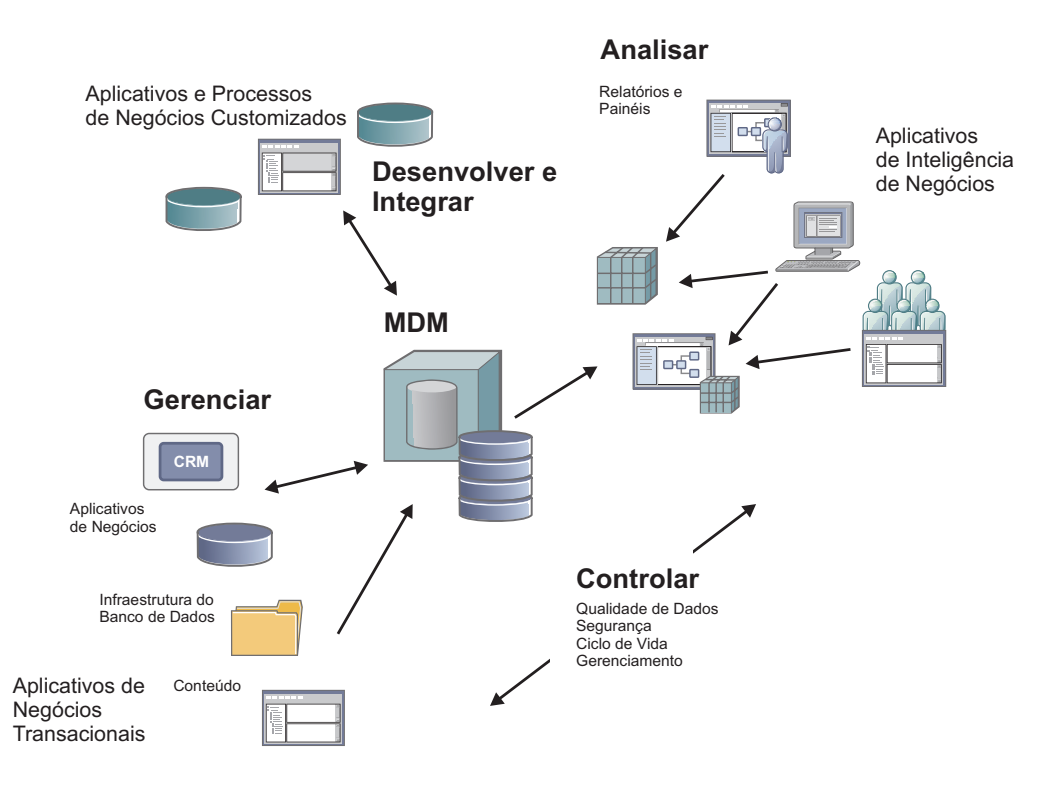

### **As edições**

O InfoSphere MDM inclui o MDM e a autoria colaborativa orientados à transação e recursos de fluxo de trabalho para manipular diversos domínios, estilos de implementação e casos de uso entre vários segmentos de mercado. Para fornecer a você cobertura ideal de seus requisitos de solução MDM, o InfoSphere MDM é oferecido nestas edições:

- v O Enterprise Edition atende suas necessidades de MDM com uma solução única e abrangente.
- v O Advanced Edition ajuda a transformar sua organização por meio de processos de negócios e aplicativos melhorados.
- v O Standard Edition valoriza os negócios dos projetos MDM com rapidez nos negócios.
- v O Collaborative Edition aperfeiçoa as atividades do fluxo de trabalho entre os usuários que estão envolvidos na autoria e definição de informações.

#### **Informações relacionadas**:

[Vídeo: InfoSphere MDM em ação](http://www.youtube.com/watch?v=cH9r60Lru6A&list=PL74AB8F9044018FE2&index=4&feature=plpp_video)

## **Cenários para InfoSphere MDM**

Os cenários mostram como você pode usar diversas edições de InfoSphere MDM para dados principais e melhorar o controle de dados.

Os exemplos a seguir listam somente algumas das maneiras com as quais você pode tirar vantagem das diferentes edições do InfoSphere MDM. Qual edição e recursos você normalmente usa dependem de seus requisitos e ambiente. Os cenários descrevem opções para atender aos requisitos de determinados ambientes. Mas, como InfoSphere MDM é flexível e configurável, você pode usar uma edição diferente ou recursos diferentes para alcançar objetivos organizacionais e de negócios. Esses cenários consideram alguns segmentos de mercado como exemplos, no entanto, não é possível listar informações específicas para todas as indústrias e domínios que podem ser beneficiados com o InfoSphere MDM.

Geralmente, se você obtiver o InfoSphere Master Data Management Standard Edition, implementará o MDM como uma implementação de registro. Se obtiver o InfoSphere Master Data Management Advanced Edition ou o InfoSphere Master Data Management Enterprise Edition, implementará o MDM como uma implementação de registro ou como uma implementação centralizada. Em Edições Avançada e Corporativa, você pode ter ambas as implementações, de registro e centralizada, usando o MDM híbrido neste cenário:

- v Deseja manter os sistemas de origem como seu sistema de registro dos dados principais, usando os recursos de MDM virtual para correspondência e mesclagem.
- Também utilizar os recursos do MDM físico para persistir e aumentar uma visualização corporativa definida com mais informações gerenciadas centralmente.

#### **Dados de paciente para diversas clínicas**

Com o InfoSphere Master Data Management Standard Edition, uma organização de assistência médica regional permite que seus clínicos individuais mantenham informações de diagnóstico e tratamento localmente. Enquanto a organização mantém um índice localizado centralmente (ou "registro") dos dados distribuídos. A organização escolhe esse estilo de implementação de registro porque os regulamentos governamentais não permitem que organizações de assistência médica modifiquem os dados que são fornecidos pelos clínicos. Portanto, a organização não pode consolidar os registros de origem em um registro físico único, como ocorre com um estilo de implementação centralizado. O estilo de registro fornece uma visualização completa de um paciente entre todos os clínicos. Ao mesmo tempo, essa implementação permite que clínicas adquiridas recentemente sejam integradas rapidamente à organização.

#### Como isso funciona:

- 1. O arquiteto MDM usa o Patient Hub para configurar rapidamente um ambiente MDM como uma implementação de registro.
- 2. O arquiteto MDM e o organizador de dados usam o InfoSphere MDM Workbench para executar processos que limpam e deduplicam os dados. Depois, o InfoSphere MDM armazena uma visualização virtual consolidada de cada paciente.
- 3. Responsáveis pelo atendimento ao cliente e a equipe clínica usam o InfoSphere MDM Inspector, a procura flexível e o InfoSphere MDM Enterprise Viewer para executar atividades de organização de dados.
- 4. Os desenvolvedores de aplicativos criam fluxos de processos de negócios para analistas de negócios analisarem e melhorarem os dados de pacientes. Ao mesmo tempo, a organização continua integrando dados de clínicas recentemente adquiridas.

#### **Centralização do cliente para política do seguro**

Usando o InfoSphere Master Data Management Advanced Edition, uma empresa de seguro de propriedade e casualidade centraliza os dados de política do seguro para analisar de maneira mais rápida e atuarial. A centralização funciona bem para informações que são complexas mas relativamente estáticas (por exemplo, cobertura sob diversas políticas). Na medida em que a empresa carrega os dados

do cliente de fontes diferentes no sistema central, o InfoSphere MDM padroniza as informações das partes e mescla registros do cliente duplicados. Essa ação é baseada em regras de negócios predefinidas para sobrevivência. A empresa espera integrar novas fontes de dados gradualmente, como tempo.

Como isso funciona:

- 1. O arquiteto MDM começa com o domínio de parte padrão para definir os clientes de seguros e configurar o ambiente MDM em um estilo de implementação centralizado.
- 2. O arquiteto MDM e o organizador de dados podem aumentar os recursos integrados desenvolvendo extensões e adições. Por exemplo, a empresa pode desenvolver uma extensão para preencher um novo campo que contenha apenas os últimos quatro dígitos do Número de seguro social de um cliente. Os administradores podem permitir que um aplicativo seja usado pelos agentes da central de atendimento para acessar o novo campo, enquanto os administradores proíbem o acesso ao Número de seguridade social completo.
- 3. Os agentes locais e da central de atendimento acessam uma única visualização de um cliente com o Data Stewardship UI para que possam melhorar as oportunidades de cross-sell e up-sell.
- 4. Analistas de negócios revisam a cobertura dos clientes sob várias políticas usando os relatórios do IBM® Cognos.

### **Visualização única dos cidadãos para agências do governo**

Com o InfoSphere Master Data Management Advanced Edition, uma agência do governo cria uma visualização única de "pessoas de interesse" que é construída a partir de fonte de dados. Usando uma implementação centralizada, a agência pode facilmente aumentar o modelo de dados com mais atributos, como campos de alias e últimos locais conhecidos.

Como isso funciona:

- 1. O arquiteto MDM começa com o domínio de parte para criar um modelo de pessoas com interesse e configurar o ambiente MDM em um estilo de implementação centralizado.
- 2. O arquiteto MDM e o organizador de dados podem aumentar os recursos integrados desenvolvendo extensões e adições.
- 3. O arquiteto MDM gera um feed em um sistema do InfoSphere Identity Insight para ações de partes, como atualizações, adições e exclusões.
- 4. Os desenvolvedores de aplicativos criam interfaces com o usuário customizadas usando o InfoSphere MDM Application Toolkit para que funcionários do governo possam visualizar os dados da pessoa.

#### **Informações do produto consistentes para segmento de mercado de varejo**

Com o InfoSphere Master Data Management Collaborative Edition, um negócio de varejo possui informações do produto consistentes para seus clientes e para operações internas. O cliente pode ver algumas informações do produto dos aplicativos remotos, websites, ou em armazenamento físico. Para operações internas, as informações do produto consistentes aperfeiçoam as integrações com fornecedores, fabricantes e equipes internas, como vendas e marketing.

Como isso funciona:

- <span id="page-13-0"></span>1. O arquiteto MDM começa criando o modelo de dados e objetos do processo de negócios para gerenciamento de informações do produto.
- 2. O arquiteto MDM simplifica a adição de novos produtos na linha de produtos configurando a sincronização de dados globais com sistemas de fornecedor e manufatura existentes.
- 3. Os usuários corporativos criam e atualizam pacotes de produtos com fluxos de trabalhos compartilhados.

#### **Iniciativa centralizada no cliente para serviços financeiros**

Com o InfoSphere Master Data Management Enterprise Edition, uma empresa de serviços financeiros incluiu recentemente novos produtos. A empresa deseja oferecê-los a clientes de sua recém-aquisição, um banco regional.

Como isso funciona:

- 1. O arquiteto MDM consolida os clientes existentes da empresa com os clientes de seu novo banco regional, enquanto o arquiteto permite que o banco regional mantenha seus registros de clientes. O arquiteto implementa um modelo de MDM híbrido, no qual alguns dados são armazenados centralmente em sua forma completa. Ao mesmo tempo, o arquiteto armazena centralmente ponteiros para dados que são mantidos regionalmente em uma implementação de registro.
- 2. Os organizadores de dados e os analistas de negócios asseguram a conformidade com regulamentos como controles de privacidade, acordos de Basiléia e conformidade tributária.
- 3. Os organizadores de dados definem e gerenciam dados de referência (por exemplo, códigos de país, códigos de sexo e tipos de clientes) para os clientes da empresa. Então, a empresa pode enviar determinadas ofertas do produto somente a clientes elegíveis.
- 4. Com a autoria colaborativa de ofertas em pacotes configuráveis, os usuários corporativos gerenciam centralmente pacotes configuráveis, verificam a elegibilidade ou precificação, fazem atualizações e detectam violações de termos e condições.

#### **Informações relacionadas**:

- [Vídeo: Soluções de sistemas financeiras](http://www.youtube.com/watch?v=RlsGa5zdbgU&feature=feedu)
- [Vídeo: Soluções de governo](http://ibmtvdemo.edgesuite.net/software/InfoMgmt/videos/mdm/mdm-government.wmv)
- [Vídeo: Soluções de assistência médica](http://www.youtube.com/watch?v=7FezNUQcDII&feature=youtu.be)
- [Vídeo: Soluções de seguro](http://www.youtube.com/watch?v=XHVBgxZZ8fI)
- [Vídeo: Soluções de produto](http://www.youtube.com/watch?v=V76QaYkH7bg)
- [Vídeo: Soluções de telecomunicações](http://www.youtube.com/watch?v=YiHGvu6KyQk)

## **Funções de Usuário para MDM**

Para oferecer informações sobre quais membros de sua organização podem concluir tarefas do MDM em particular, a documentação do InfoSphere MDM emprega um conjunto de funções de usuário específicas.

As funções destacadas aqui são descritivas. Elas não correspondem às capacidades do produto. Em particular, as funções do usuário não determinam quais recursos os usuários podem usar.

<span id="page-14-0"></span>Estas funções são exemplos das funções que você pode ter em sua organização. Sua organização pode chamar estas funções por outros nomes.

| Função                          | Descrição                                                                                                    |
|---------------------------------|----------------------------------------------------------------------------------------------------|
| Arquiteto                       | O objetivo do Arquiteto é a implementação<br>geral do MDM na empresa. O arquiteto<br>também configura a infraestrutura e<br>conexões para outros sistemas de<br>informações corporativas. Em sua<br>organização, você pode chamar esta função<br>de MDM Designer, Solution Architect ou<br>Enterprise Architect.                                                                                                    |
| Administrador de Banco de Dados | O Administrador de banco de dados (DBA)<br>assegura o desempenho de componentes<br>relacionados a dados, incluindo a segurança<br>de dados e a disponibilidade de bancos de<br>dados. Sua organização pode se referir a esta<br>função como Lead Operations DBA,<br>Enterprise DBA ou Data Warehouse DBA.                                                                                                    |
| Administrador do Sistema        | O Administrador do Sistema gerencia e<br>mantém o ambiente de TI para o MDM e<br>suas ferramentas de gerenciamento de<br>operações, incluindo administração do<br>sistema, rede e backup. O administrador do<br>sistema também normalmente mantém<br>vários componentes e estruturas para<br>reutilizar dentro de outras soluções. Em sua<br>organização, esta função pode corresponder<br>ao Administrador de TI ou Administrador<br>de Metadados. |
| Desenvolvedor de Soluções       | O desenvolvedor de soluções utiliza a<br>especificações que são criadas por Arquitetos<br>para construir o sistema MDM. Em sua<br>organização, você pode chamar esta função<br>de Senior Consultant ou Development<br>Manager.                                                                                                    |

*Tabela 1. Funções de Implementação e Operação*

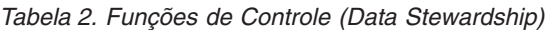

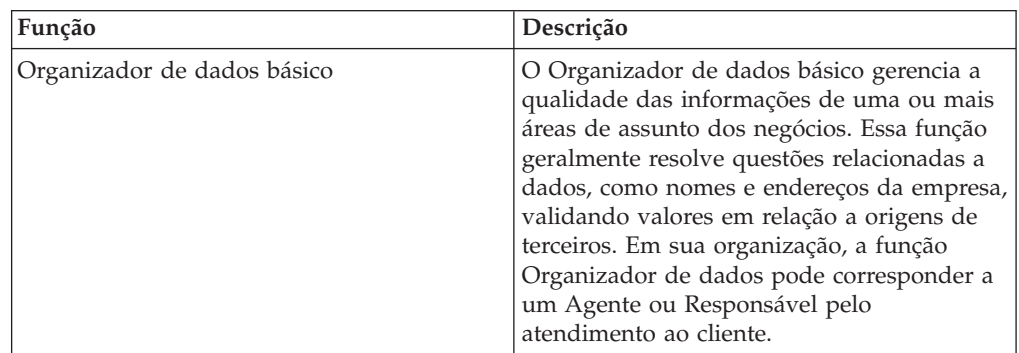

| Função                                   | Descrição                                                                                                    |
|------------------------------------------|----------------------------------------------------------------------------------------------------|
| Organizador de dados avançado            | O organizador de dados avançado resolve<br>questões relacionadas à resolução de<br>identidade, como deduplicação, mantém<br>hierarquias e desenvolve regras de negócios.<br>Essa função geralmente investiga questões<br>relacionadas a dados e analisa os dados para<br>identificar tendências e melhorar processos<br>de negócios. Tal função coordena<br>autorização de acesso e planejamento para<br>dados da área de assunto. Em sua<br>organização, é possível chamar essa função<br>de Analista de negócios, Analista de dados<br>ou Usuário da linha de negócios. Ela, às<br>vezes, sobrepõe-se às funções de Uso<br>corporativo de dados principais. |
| Gerente organizador de dados             | O Gerente organizador de dados gerencia<br>uma equipe de Organizadores de dados<br>básico e avançado para assegurar que<br>objetivos de qualidade sejam atendidos na<br>organização. Essa função revisa relatórios de<br>qualidade de dados e desenvolve<br>procedimentos operacionais padrão para a<br>equipe. Ela pode desenvolver regras de<br>negócios e executar também tarefas de<br>organização de dados.                                                                                                    |
| Conselho de controle de dados principais | O conselho é uma equipe multifuncional e<br>multicamada que possui dados principais<br>coletivamente. O conselho dirige iniciativas<br>de gerenciamento de dados principais no<br>nível do programa. Em sua organização, as<br>funções de Diretor do conselho de<br>qualidade, de Líder do programa de<br>padronização de dados e outras funções de<br>negócios podem estar incluídas.                                                                                                    |

<span id="page-15-0"></span>*Tabela 2. Funções de Controle (Data Stewardship) (continuação)*

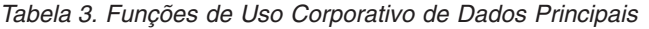

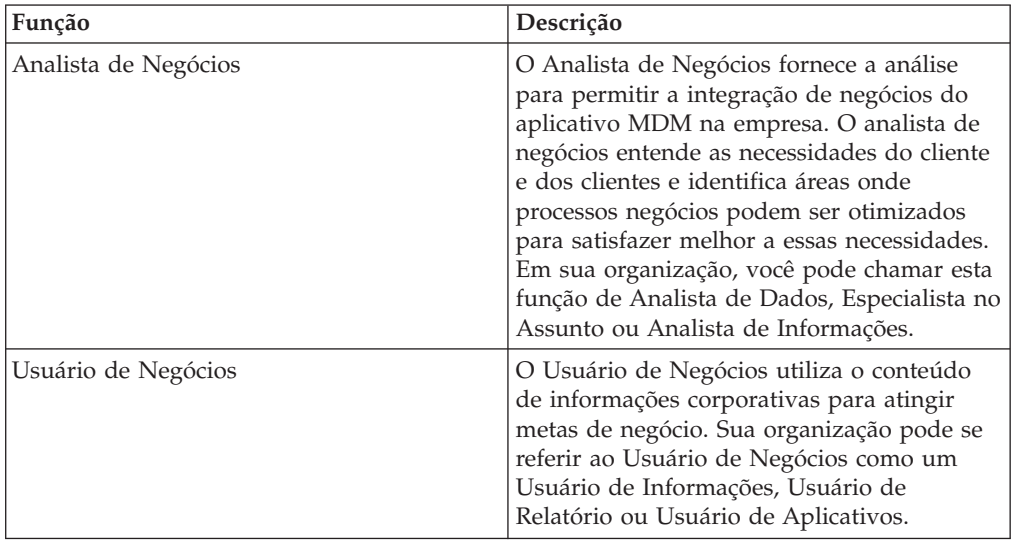

| O Desenvolvedor de Aplicativos aumenta o<br>Desenvolvedor de Aplicativos<br>MDM para satisfazer os requisitos dos<br>diante. O desenvolvedor de aplicativos<br>executa tarefas de desenvolvimento para<br>integrar o MDM na empresa. Em sua<br>organização, esta função pode ser chamada | Função | Descrição                                                                                                    |
|----------------------------------------------------------------------------------------------------|--------|----------------------------------------------------------------------------------------------------|
|                                                                                                    |        | negócios com adições, extensões e assim por<br>de Engenheiro de Software, Programador de<br>Software ou Desenvolvedor de Integração de<br>Dados. |

<span id="page-16-0"></span>*Tabela 4. Funções de Aplicativos Desenvolvidos com MDM*

## **Tecnologias do InfoSphere MDM**

O portfólio do InfoSphere MDM inclui tecnologias distintas.

## **Comparação de Recursos MDM Virtual, Físico e Híbrido**

Os recursos técnicos do MDM virtual, físico e híbrido ajudam você a gerenciar seus dados principais, se armazenar esses dados de maneira distribuída, em um repositório centralizado ou em uma habilidade de ambos.

As definições a seguir mostram as diferenças e os relacionamentos entre os recursos técnicos:

#### *MDM virtual*

O gerenciamento de dados principais onde os dados principais são criados de maneira distribuída em sistemas fontes e permanecem fragmentados por todos esses sistemas, com um serviço de indexação central.

#### *MDM Físico*

O gerenciamento de dados principais em que eles são criados (ou carregados), armazenados e acessados de um sistema central.

#### *MDM híbrido*

O gerenciamento de dados principais onde um estilo de implementação de coexistência combina tecnologias física e virtual.

Parente de seus objetivos de dados principais, você pode requerer recursos técnicos do MDM virtual, MDM físico ou MDM híbrido. Esses recursos não são estilos de implementação, mas significam os meios pelos quais você alcança seus objetivos para um determinado estilo de implementação. Onde e como escolher armazenar um registro dourado é refletido pelo estilo de implementação de usa solução MDM. A distinção entre recursos de produto e estilos de implementação é a seguinte:

- v Você pode obter um estilo de implementação de registro instalando o Standard Edition e usando os recursos MDM virtuais.
- v Você pode obter um estilo de implementação centralizada instalando o Advanced Edition e usando os recursos MDM físicos.
- v Pode obter uma coexistência de estilo de implementação instalando o Advanced ou Enterprise Edition e usando os recursos do MDM híbrido.

O diagrama a seguir mostra as interrelações de recursos MDM físico e virtual, já que estão relacionadas às edições:

<span id="page-17-0"></span>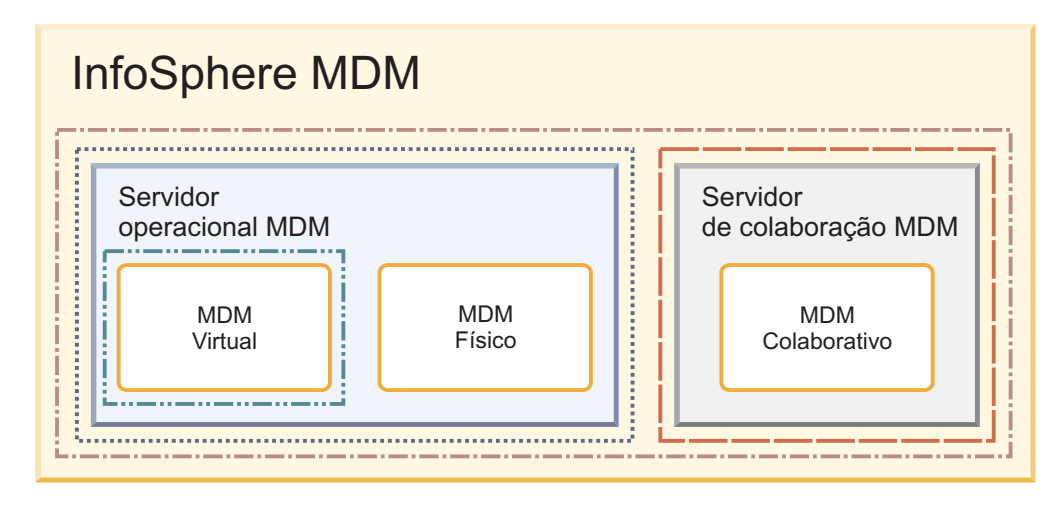

#### **Legenda:**

As Edições do MDM são agrupamentos de recursos

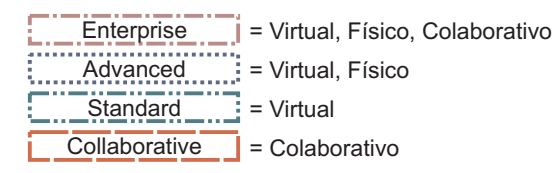

Em liberações anteriores, você pode ter usado os produtos a seguir para obter resultados equivalentes com cada recurso:

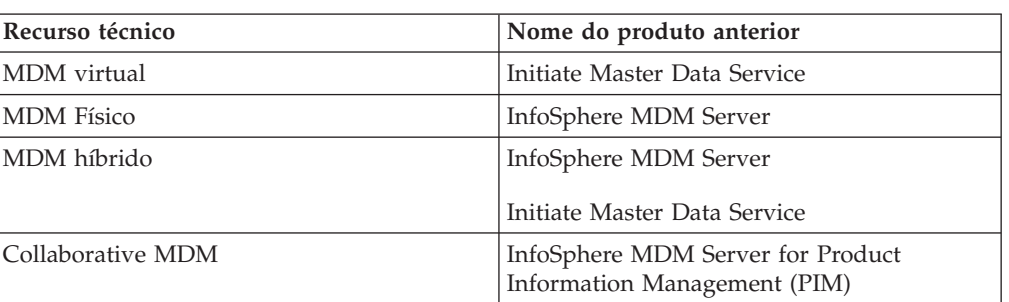

*Tabela 5. Recursos*

## **MDM Virtual**

Os recursos técnicos do MDM virtual montam uma visualização virtual dos dados principais a partir dos sistemas existentes, entregando visualizações padronizadas sempre e em qualquer lugar que elas forem necessárias.

O MDM virtual pode ajudar as organizações a melhorarem o atendimento ao cliente, diminuírem custos e reduzirem riscos, enquanto atendem às necessidades comerciais atuais e futuras.

O MDM virtual fornece estes recursos:

- v Um registro principal virtual que melhora os processos e aplicativos de base.
- Visualização de informações confiáveis que são entregues em tempo real e padronizadas para usuários ou grupos individuais.
- v Recursos de stewardship e controle de dados para ajudar a resolver as diferenças entre os sistemas de origem e manter a integridade de dados.
- <span id="page-18-0"></span>v Recursos poderosos de gerenciamento de hierarquia e relacionamento que fornecem valor significativo ao gerenciamento de relacionamentos household e business-to-business.
- v Uma "visualização única" montada de dados principais como Cliente, Paciente, Produto, Quantia e Informações de Local e seus relacionamentos.
- v Precisão, desempenho e escalabilidade para progredir de implementações departamentais a empresas multinacionais, com implementações em uma diversos segmentos de mercado.
- v Tempo de maturação excepcional para implementações de registro.

### **MDM Físico**

Os recursos técnicos do MDM físico incluem um repositório principal físico que entrega uma única versão da verdade das entradas de dados críticos de uma organização. Exemplos de entradas de dados são cliente, produto e fornecedor.

Os recursos técnicos ajudam uma organização a tomar decisões melhores e obter melhores resultados nos negócios. O MDM físico inclui estes recursos:

#### **MDM de vários domínios**

Parte pré-construída, conta e domínios de produto, juntamente com ferramentas de desenvolvimento para simplificar a customização dos requisitos específicos do mercado.

#### **Arquitetura orientada a serviços (SOA)**

Uma biblioteca SOA completa de serviço de negócios pré-preparados que as organizações usam para definir como os usuários acessam os dados principais. A biblioteca SOA integra-se nas arquiteturas atuais e processos de negócios.

#### **Gerenciamento de eventos**

A capacidade de responder proativamente aos eventos de dados e acionar processos de negócios (como vendas cruzadas, campanhas de retenção e privacidade). Então, é possível reagir às oportunidades de negócios e reduzir os riscos em geral.

#### **Desempenho**

Um hub de transação do MDM para sistemas de alto volume de implementações de registros, o que resulta em menor tempo de inatividade e maior confiabilidade.

#### **Flexibilidade**

A capacidade de estender e definir domínios de dados pré-construídos, serviços de negócios e interfaces com o usuário. Essa capacidade economiza tempo e custos durante a implementação, enquanto sua implementação pode escalar para atender às crescentes demandas dos negócios.

#### **Stewardship de dados e interfaces com o usuário**

Interface com o usuário para gerenciamento de hierarquia conduzida por domínio e baseada em função, assim como ferramentas para correspondência determinística e probabilística e reduções de parte física.

### **MDM híbrido**

O MDM híbrido combina os recursos técnicos do MDM virtual e do MDM físico.

Os recursos permitem a movimentação linear e o gerenciamento de uma entidade de dados principais entre suas representações do MDM virtual e do MDM físico.

<span id="page-19-0"></span>Mapeamentos criam correspondências entre atributos do MDM virtual e do MDM físico. A maioria dos mapeamentos necessários já está definida e é fornecida com o InfoSphere MDM Advanced Edition. Use o InfoSphere MDM Workbench e comece com o mapeamento padrão para a solução do MDM híbrido.

Escolha uma única visualização das entidades pessoa ou organização do MDM virtual que você deseja que permaneçam no domínio do MDM físico.

## **InfoSphere MDM Collaboration Server**

Com o InfoSphere MDM Collaboration Server (Collaborative Edition), as empresas podem criar um único repositório de atualização das informações do produto. Esse repositório então pode ser usado por meio da organização para iniciativas estratégicas.

O InfoSphere MDM Collaboration Server fornece os seguintes benefícios:

#### **Um modelo de dados flexível**

Inclui produto, categoria, hierarquia, taxonomia, local e recursos de modelagem extensível que ajudam você a construir modelos que evoluem na medida em que sua organização evolui.

#### **Agregação de dados e organização**

Suporta importação e exportação de dados via diversos protocolos padrão e formatos de dados flexíveis para minimizar o impacto nos sistemas de interface.

#### **Fluxos de trabalho colaborativos**

Permite que as organizações configurem fluxos de trabalho que refletem os processos e regras de negócios existentes e novos, assegurando que o sistema fique estreitamente alinhado às suas práticas.

#### **Experiência do usuário para usuários corporativos**

Fornece interface com o usuário para autoria e procuras de dados. Essas interfaces com o usuário incluem as telas de edição única; teclas de atualização em massa; mapeamento de capacidade; recursos de procura mais rápidos e simples; conexão única (SSO); e conteúdo de estilo da web por meio de um editor de rich text.

#### **Link para conteúdo desestruturado**

Integra com aplicativos de gerenciamento de conteúdo

#### **Relatório**

Inclui auditoria avançada e recursos de relatório com rastreamento de histórico confiável.

#### **Integração**

Possui uma integração com outros produtos IBM InfoSphere.

### **Usos de negócios para InfoSphere MDM Collaboration Server**

Como exemplo, o InfoSphere MDM Collaboration Server atende às seguintes necessidades.

- v Criação e gerenciamento e catálogos de produto
- v Fluxos de trabalho de processo de negócios para controle de dados
- v Ferramentas avançadas focalizadas em negócios para gerenciamento de hierarquia de produto e diversas hierarquias de produto.
- Modelo de dados onde os usuários corporativos podem fazer mudanças sem envolvimento de TI
- <span id="page-20-0"></span>v Segurança baseada em função para nível de atributo que é imposto por meio de interfaces com o usuário.
- v Outro gerenciamento de dados principais para domínios como produtos, por exemplo, ativo para domínios de projeto.

Você pode endereçar mais dados do produto, complementares usando o Advanced Edition com Collaborative Edition:

- v Necessidades operacionais de vários domínios e relacionamentos entre produtos e outros tipos de entidades: clientes, contas, fornecedores, provedores, funcionários etc.
- v Publicação de combinações de regra de produto do Collaborative Edition para Advanced Edition para execução em um contexto de vários domínios. Essa implementação tira vantagem destes pontos de integração:
	- Collaborative Edition com IBM Operational Decision Management para autoria de regras.
	- Advanced Edition com IBM Operational Decision Management para execução de regra.
- v Uma implementação única de vários domínios, na qual as duas edições já estão em uso separadamente.

## **Tecnologias do InfoSphere MDM por Edição**

Algumas tecnologias estão disponíveis somente em edições particulares.

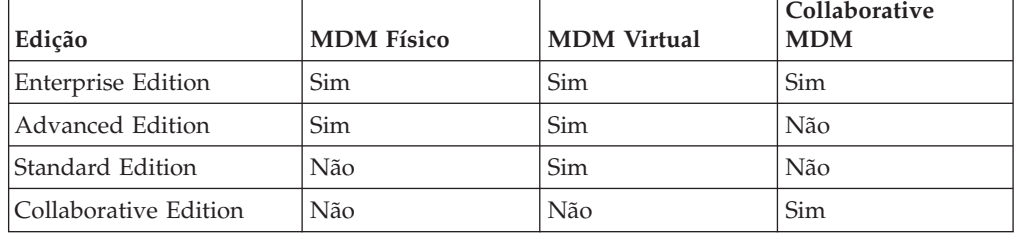

## **Arquitetura e Conceitos do InfoSphere MDM**

O InfoSphere MDM fornece uma arquitetura unificada que funciona com vários tipos de dados principais. Serviços comuns, um ambiente de trabalho unificado e aplicativos customizáveis estão no núcleo da arquitetura.

## **Standard and Advanced Editions**

O diagrama de implementação a seguir mostra como os clientes, o servidor de aplicativos, o servidor operacional MDM e o servidor de banco de dados podem ser implementados em seu ambiente. Para iniciar, os dados que você deseja gerenciar são armazenados em sistemas de origem. Você executa a maior parte de suas tarefas de dados principais nos clientes, como Workbench, InfoSphere MDM Inspector, ou seus clientes integrados na customização. Esses clientes conectam-se ao servidor de aplicativos que hospeda o servidor de aplicativos, onde ocorre a maior parte do processamento MDM. Finalmente, o servidor de aplicativos utiliza um servidor de banco de dados para hospedar o banco de dados MDM e outros bancos de dados que são aplicáveis aos componentes opcionais.

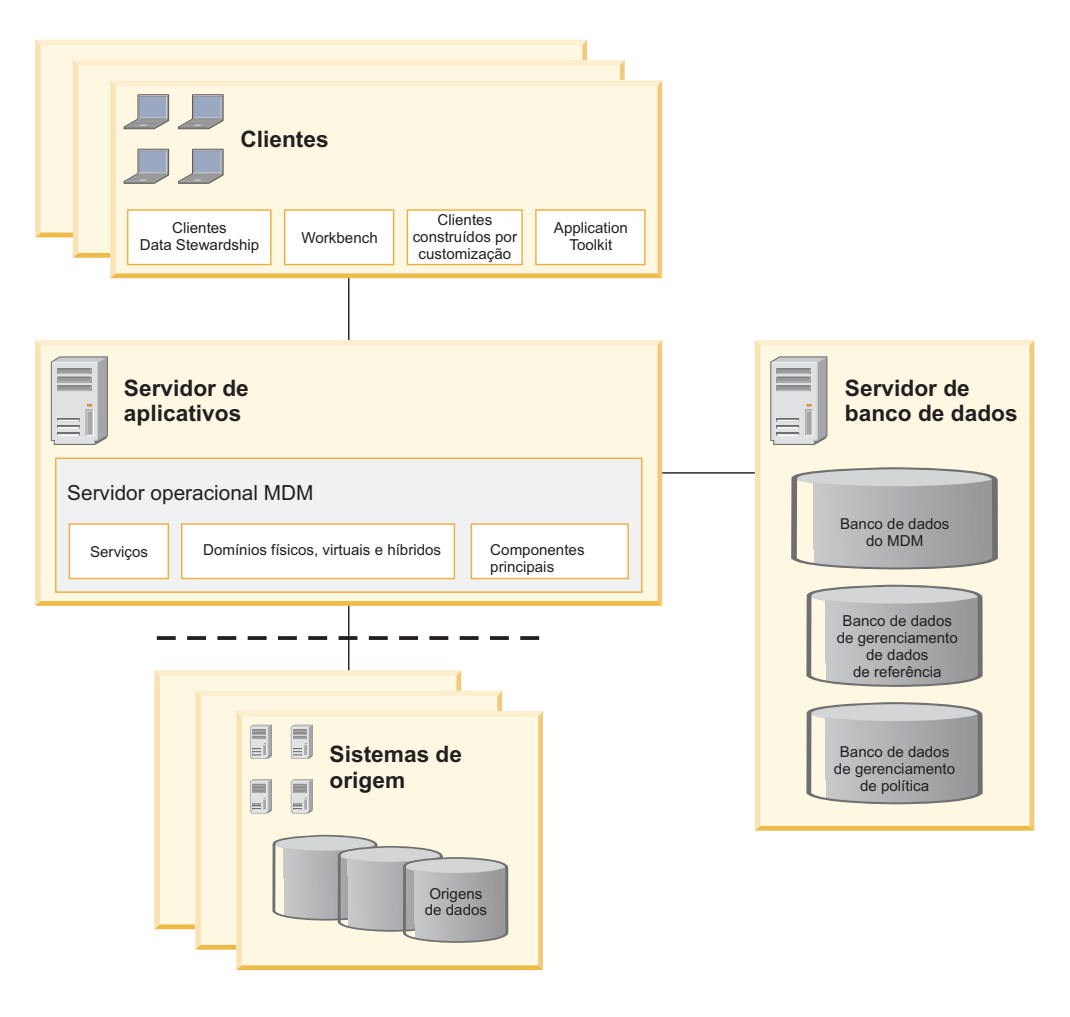

Os componentes primários estão definidos como segue:

#### *Servidor operacional*

O software que fornece serviços para gerenciar e executar ação nos dados principais. O servidor operacional inclui os modelos de dados, regra de negócios e funções que suportam os recursos de gerenciamento de entidade, segurança, auditoria e detecção de eventos. Exemplos de funções que suportam gerenciamento de entidade incluem carregamentos de dados, purificação, ligação e deduplicação. Anteriormente referido como *Master Data Engine* no Initiate Master Data Service e *MDM Hub* ou *MDM Server* no InfoSphere MDM Server.

#### *Servidor de Aplicativos*

Um programa do servidor em uma rede distribuída que fornece o ambiente de execução de um programa de aplicativo.

#### *Servidor de banco de dados* **ou** *DBMS*

Um programa de software que usa um gerenciador de banco de dados para fornecer serviços de banco de dados para outros programas de software ou computadores.

#### *Clientes*

Programas de software que solicitam serviços do servidor operacional. Os clientes a seguir fornecem pontos de entrada para suas principais atividades MDM.

<span id="page-22-0"></span>*Tabela 6. Aplicativos Clientes*

| <b>Atividades</b><br><b>MDM</b>                                | Clientes                                                                                                    | <b>Usuários</b><br>principais                                                                            |
|----------------------------------------------------------------|----------------------------------------------------------------------------------------------------|----------------------------------------------------------------------------------------------------|
| Configuração e<br>customização<br>de sua solução<br><b>MDM</b> | InfoSphere MDM blueprints no InfoSphere<br><b>Blueprint Director</b><br>InfoSphere MDM Workbench                                                                                                    | Arquitetura,<br>Desenvolvedor de<br>Soluções e<br>Oportunidade de<br>Organizador de<br>Dados             |
| Controle de<br>Dados e<br>stewardship                          | Relatórios do IBM Cognos<br>InfoSphere MDM Data Stewardship UI<br>InfoSphere MDM Enterprise Viewer<br>Procura flexível<br>InfoSphere MDM Inspector<br>InfoSphere MDM Pair Manager<br>InfoSphere MDM Product Maintenance UI<br>InfoSphere MDM Reference Data Management<br>Hub<br>InfoSphere MDM Unstructured Text Correlation<br>InfoSphere MDM Web Reports<br>Algumas atividades stewardship são configuradas no<br>InfoSphere MDM Workbench. | Organizador de<br>dados, Analista<br>de negócios,<br>Usuário<br>corporativo,<br>Usuário de<br>aplicativo |
| Administração                                                  | InfoSphere MDM Administration UI<br>WebSphere Administrative Console                                                                                                    | Administrador do<br>sistema,<br>Administrador de<br>banco de dados                                       |
| Desenvolvimento                                                | InfoSphere MDM Application Toolkit<br>InfoSphere MDM Batch Console (amostra)<br>InfoSphere MDM para IBM Business Process<br>Manager<br>InfoSphere MDM Workbench<br>SDKs, APIs                                                                                                    | Desenvolvedor de<br>soluções,<br>Desenvolvedor de<br>aplicativos                                         |

Para obter uma visão mais detalhada da arquitetura, o diagrama a seguir mostra os componentes que formam toda a arquitetura:

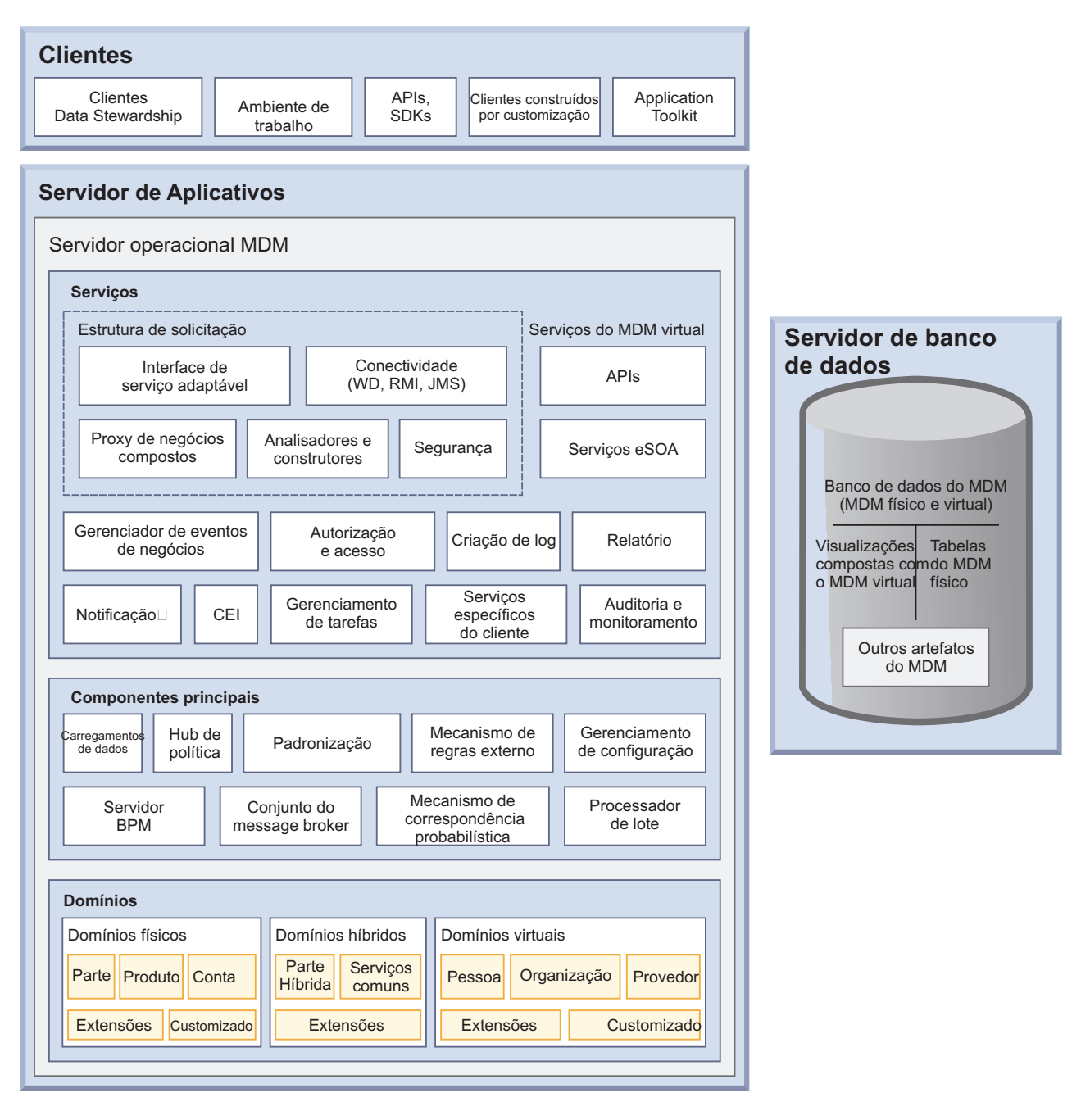

## **Collaborative Edition**

Para o Collaborative Edition, uma arquitetura baseada em componente pode consistir em configuração de duas camadas ou três camadas. O Collaborative Edition possui estes três componentes: componentes principais, componentes de integração e componentes de colaboração.

Os componentes principais são os seguintes:

- Uma camada API
- v Uma camada de objeto de negócios
- v Uma camada de infraestrutura
- v Uma camada de armazenamento

<span id="page-24-0"></span>Os componentes de integração são como a seguir:

- v Ferramentas customizadas
- Importação-exportação
- Estrutura do portal
- Serviços da Web

Os componentes de colaboração são como a seguir:

- v UI de Auditoria de dados
- Importação-exportação
- v Mecanismo do fluxo de trabalho

## **Principais Conceitos: Entidade, Atributo e Tipo de Entidade**

Dependendo de seu estilo de implementação, os conceitos de *entidade*, *atributo* e *tipo de entidade* refletem os recursos técnicos de MDM físico e virtual.

O termo *registro dourado* geralmente é usado para descrever o objetivo de fornecer uma visualização de 360 graus de seus dados principais. Enquanto esse termo é suficiente em conversas de alto nível, as seguintes definições de conceitos mais profundos esclarecem como esses conceitos funcionam no InfoSphere MDM:

#### **Entidade**

Um único objeto exclusivo no mundo real que está sendo principal. Exemplos de uma entidade são uma única pessoa, único produto ou única organização.

#### **Tipo de entidade**

Uma pessoa, organização, tipo de objeto ou conceito sobre quais informações estão armazenadas. Descreve o tipo das informações que estão se tornando principais. Um tipo de entidade normalmente corresponde a uma ou diversas tabelas relacionadas no banco de dados.

#### **Atributo**

Uma característica ou traço de um tipo de entidade que descreve a entidade, por exemplo, tipo de entidade de Pessoa apresenta um atributo de data de nascimento.

#### **Registro**

A representação de armazenamento de uma linha de dados.

#### **Registro do membro**

A representação da entidade como está armazenada em sistemas de origem individuais. As informações para cada registro de membro estão armazenadas como um único registro ou um grupo de registros nas tabelas de banco de dados relacionadas.

Outros termos relacionados são os seguintes:

*Registro dourado*: primariamente para uso geral, não técnico.

*Registro agregado*: uso específico em MDM físico

*Grupo*: uso específico em MDM físico

Vários IDs: *ID da empresa*, *ID da entidade*, *ID de registro*, *ID da conta* e *ID do produto*

Por exemplo, uma entidade no MDM virtual é montada dinamicamente, de acordo com os registros do membro usando ligações e então é armazenado no banco de

dados MDM. Inversamente, uma entidade no MDM físico é baseada em registros de correspondência dos sistemas de origem que são mesclados para formar a entidade única.

Os diagramas a seguir são representações visuais dos conceitos MDM. Os diagramas mostram como os conceitos se relacionam aos estilos de registro e implementação centralizada.

#### **MDM Virtual**

No MDM Virtual, existe um registro do membro com seus atributos em um sistema de origem. Esses registros de membro são montados dinamicamente pelo MDM virtual para formar uma única entidade em uma visualização composta (entidade 1 no diagrama a seguir). Essa entidade única representa o *registro dourado* para essa pessoa, organização, objeto, etc. Após a configuração inicial, os usuários corporativos continuam a mudar os dados nos sistemas de origem. De acordo com as regras configuráveis, as alterações nos dados do sistema de origem são refletidas na visualização composta da entidade que é armazenada no banco de dados MDM.

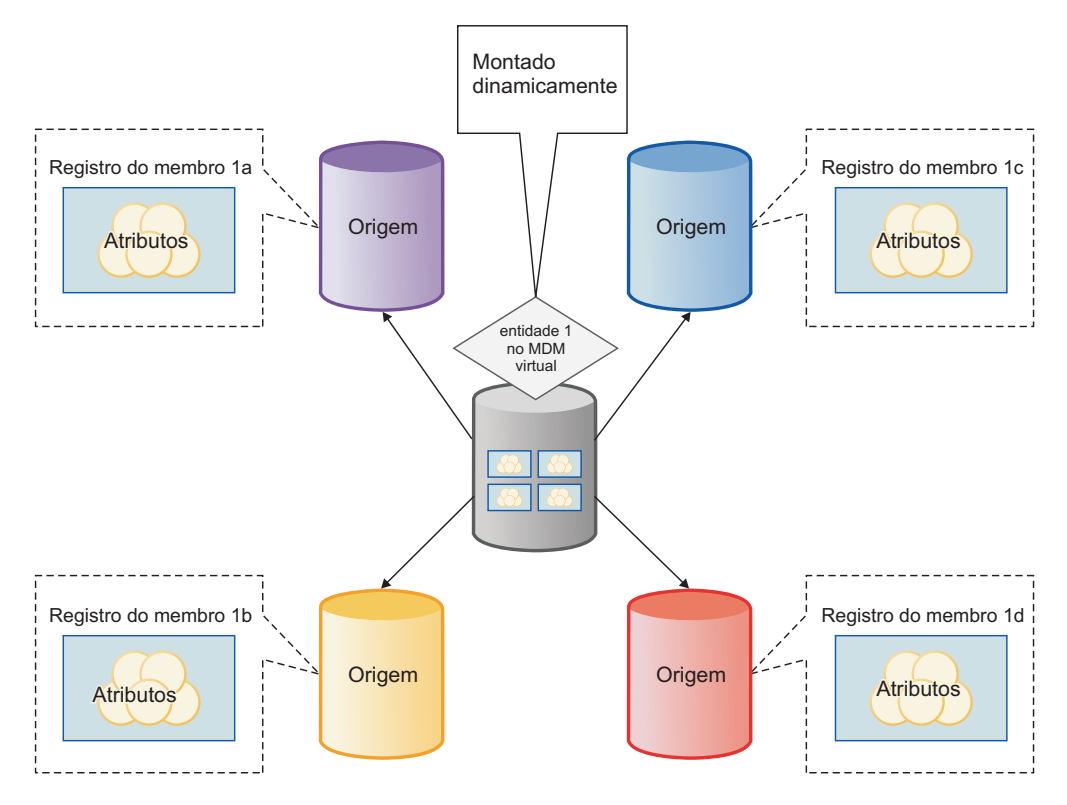

#### **MDM Físico**

No MDM físico, uma entidade com seus atributos inicia em um sistema de origem. Essas entidades (1a, 1b, 1c e 1d no diagrama a seguir) são centralizadas pelo MDM físico para formar um único registro no banco de dados MDM. Esse registro único representa o *registro dourado* dessa pessoa, organização, objeto, etc.; sendo que o tipo de entidade 1 no diagrama representa o tipo de informações que estão se tornando principais. Depois que os dados dos sistemas de origem são consolidados dentro do banco de dados MDM, os usuários corporativos alteram diretamente os dados no banco de dados MDM, em vez de alterarem nos sistemas de origem. Ou seja, no MDM físico, o banco de dados MDM é o sistema de registro dos dados

<span id="page-26-0"></span>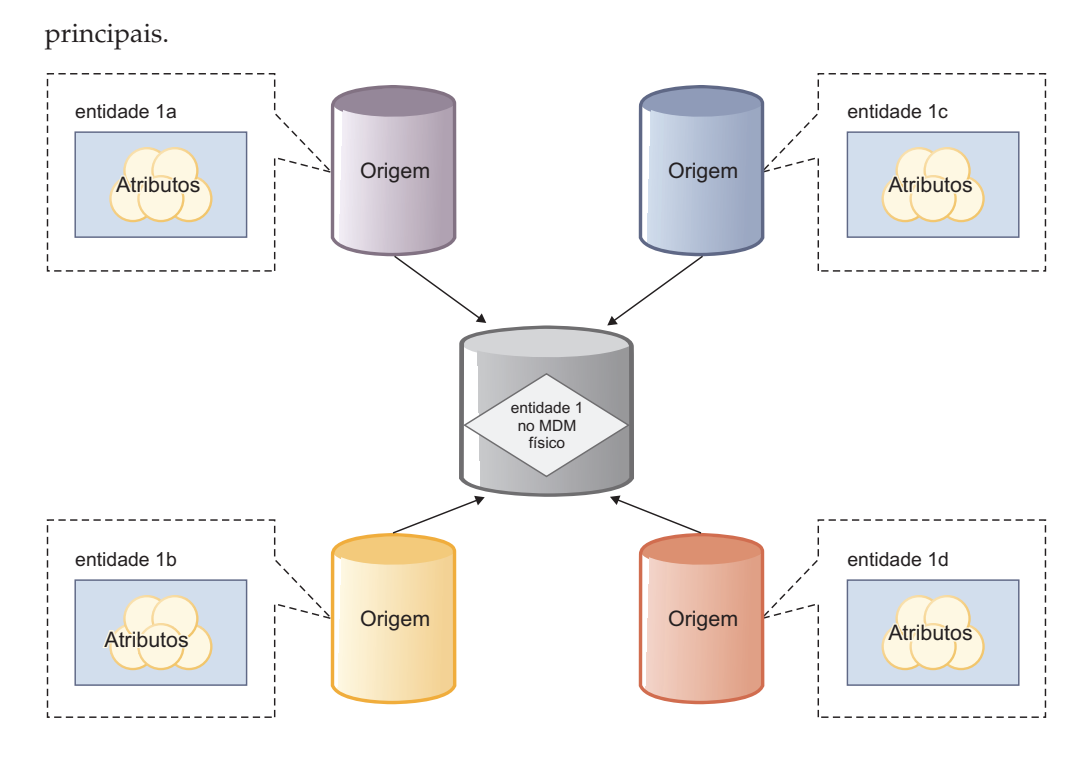

## **Gerenciamento de dados no MDM híbrido**

É possível manter dados principais simultaneamente usando uma combinação de fontes de dados distribuídos (agregadas por meio do MDM virtual) e uma fonte de dados única, de "registros valiosos" (mantida no MDM físico). Esse estilo de implementação dual muitas vezes é conhecido como "híbrido."

**Nota:** MDM híbrido combina os recursos do MDM virtual e MDM físico. Uma implementação híbrida presume que você esteja usando o Advanced ou Enterprise Edition do produto InfoSphere MDM. O Standard Edition não inclui MDM físico.

O MDM híbrido usa os dois estilos de gerenciamento de dados principais, de registro e centralizado. Com o MDM híbrido, os administradores "mantêm" dados, o que significa que eles criam (e subsequentemente atualizam) representações das entidades pessoa ou organização do MDM virtual no MDM físico. Em outras palavras, agregado de dados dos sistemas de origem do MDM virtual são "persistentes" dentro do banco de dados centralizado do MDM físico.

## **Componentes do InfoSphere MDM**

Além do servidor operacional, o banco de dados MDM, clientes, e outras partes da arquitetura primária, você pode usar outros componentes para atingir essas metas MDM.

## **Visão Geral do InfoSphere MDM Application Toolkit**

Otimizar o desempenho dos negócios fornecendo marcador de decisão com o melhor insight por meio de dados principais, precisos e confiáveis.

As decisões são tão boas quanto forem as informações disponíveis no momento em que as decisões são tomadas. Quando os marcadores de decisão têm confiança nos dados principais, suas decisões são mais inteligentes, resultando em menos erros e melhor desempenho dos negócios. Use o InfoSphere MDM Application Toolkit for

<span id="page-27-0"></span>BPM para trazer dados principais confiáveis aos processos de negócios que executam em IBM Business Process Manager.

Por exemplo, é possível melhorar seu processo de integração de clientes usando o IBM Process Designer para exibir hierarquias de dados principais para representantes de vendas. Você pode consultar contas existentes para obter uma visualização abrangente de seus clientes. Com essa visualização de 360 graus do cliente, é possível:

- v Melhorar o atendimento ao cliente
- v Melhorar o gerenciamento de risco
- v Aumentar a renda de vendas cruzadas fornecendo mais ofertas relevantes.

O MDM Application Toolkit fornece um abrangente conjunto de blocos de construção específicos de MDM, incluindo serviços de integração criados previamente e controles de interface com o usuário específica de MDM. É possível usar esses blocos de construção dentro do IBM Process Designer para enriquecer seus processos de negócios com dados principais. Com os blocos de construção, o MDM Application Toolkit facilita a construção rápida desses processos de negócios, enquanto remove a complexidade da integração. Usando a combinação do IBM Process Designer e o MDM Application Toolkit, os desenvolvedores podem minimizar o tempo que gastam trabalhando com os dados. Em vez disso, os desenvolvedores podem concentrar seu tempo na construção de um processo eficiente, robusto, para uso pelas linhas de negócios.

A tabela a seguir detalha se o MDM Application Toolkit está disponível para cada tecnologia do InfoSphere MDM:

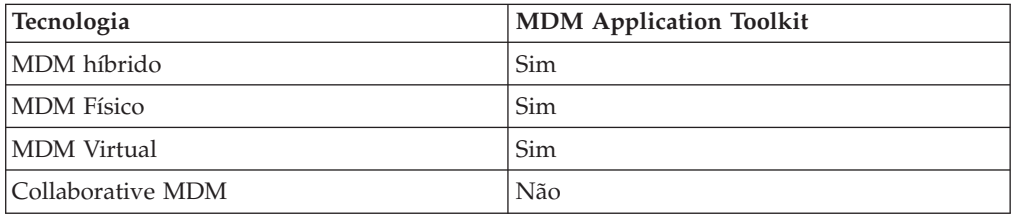

## **Visão Geral do InfoSphere MDM Custom Domain Hub**

O IBM InfoSphere Master Data Management Custom Domain Hub fornece ferramentas e plataforma de tempo de execução para criar domínios integrados a objetivos de informações operacionais principais. O hub também gerencia essas informações dentro do servidor de runtime, que é referido como instância de hub.

Uma função de instância de hub é atuar como um ponto de consolidação e distribuição para dados operacionais compartilhados. A instância de hub oferece uma ampla variedade de mecanismos para receber e enviar informações.

Os dados podem ser enviados e recebidos em um modo em lote, em modo de alimentação em fluxo ou em modo de processamento de transações online.

Para obter informações adicionais sobre a liberação mais recente do InfoSphere MDM Custom Domain Hub, consulte sua documentação.

## <span id="page-28-0"></span>**Visão Geral do InfoSphere MDM for Healthcare**

O InfoSphere MDM for Healthcare suporta implementações de pacientes e fornecedores nas duas edições padrão e avançada. Esses projetos pré-empacotados contêm diversos artefatos (como atributos e algoritmos) para você reutilizar.

### **InfoSphere MDM for Patient**

O InfoSphere MDM for Patient está disponível nas duas edições, padrão e avançada:

- v A Edição Padrão de Paciente fornece uma configuração pré-construída otimizada (atributos, algoritmos e eventos em pacote configurável para muitas das ações de patente mais comuns) para oferecer suporte aos dados de paciente. A edição padrão de paciente integra-se com aplicativos de assistência médica existente e é projetada para facilitar a administração e manutenção.
- v A edição avançada de paciente expande a Edição Padrão, na qual você pode ser autor e persistir nos atributos de dados para soluções avançadas. Por exemplo, as soluções fornecem registros de paciente para um sistema de saúde inteiro ou entrega dados para uma troca de informações de saúde, as quais são de autoria única e exclusivamente gerenciada pela Edição Avançada de Paciente. Apresenta ainda confiança compartilhada das identidades de pacientes e seus relacionamentos com fornecedores ou outros membros de sua família com warehouse clinico e de inteligência de negócios. Essa inteligência pode conduzir analíticas precisas, necessárias ao custo de saúde publica e iniciativas de melhoria na qualidade.

### **InfoSphere MDM for Provider**

O InfoSphere MDM for Provider está disponível em edições padrão e avançada.

- v A Edição Padrão do Fornecedor é uma configuração pré-construída otimizada para dados do fornecedor. A Edição Padrão suporta a criação de um repositório virtual principal para dados do fornecedor, gerenciamento de relacionamento avançado, organização de dados e governança de dados corporativos.
- v A Edição Avançada de Fornecedor é construída sobre a Edição Padrão e ainda inclui interface com o usuário Direta do Fornecedor, fluxos de trabalho avançados e suporta atualizações de sistema inteligente.

## **Visão Geral do IBM Stewardship Center**

As organizações podem otimizar sua integridade de dados e desempenho dos negócios usando o IBM Stewardship Center.

O IBM Stewardship Center fornece visibilidade consistente, colaboração e controle de seus dados principais combinando os pontos fortes do IBM Business Process Manager e do InfoSphere MDM Application Toolkit.

O IBM Stewardship Center inclui um conjunto de aplicativos de processos integrados que estão prontos para uso imediato para resolver seus requisitos de organização de dados. O IBM Stewardship Center também inclui métricas de desempenho para monitorar quantas tarefas estão atrasadas, a taxa de rotatividade das tarefas, entre outras métricas.

Com o IBM Stewardship Center, proprietários de negócios têm a garantia de que seus dados principais são um ativo confiável que está pronto para ser usado em seu próprio processo de negócios.

## <span id="page-29-0"></span>**Visão Geral do InfoSphere MDM Policy Management**

Com o gerenciamento de política, é possível configurar, monitorar e impingir políticas para limites de qualidade que você deseja obter para seus dados principais. Seu dados principais tornam-se um ativo confiável para aplicativos consumidores. Com o gerenciamento de política, as fontes de dados MDM são envolvidas em um processo de melhoria de qualidade de dados.

O gerenciamento de política consiste nestes componentes principais: gerenciamento de política e execução de política.

O *Monitoramento de política* utiliza métricas para controlar as políticas e determinar se os dados principais estão em conformidade com os limites de qualidade que você estabeleceu. Um conjunto integrado de principais indicadores de desempenho (KPIs) é usado para calcular a conformidade da qualidade de dados. Os KPIs integrados incluem registros de conclusão, consistência, exclusividade e taxas de positivo falso e negativo falso. Executivos, analistas de negócios e organizadores de dados podem usar os relatórios do IBM Cognos para monitorar a qualidade de dados e facilitar as melhorias de qualidade. É possível usar ou estender os KPIs integrados e relatórios, ou criar KPIs e relatórios para seus requisitos específicos.

*Execução de política* fornece as ferramentas necessárias para resolver problemas de qualidade de dados que são violações de política. A resolução de dados efetivos requer entrada de organizadores de dados e indivíduos que conheçam as melhores informações, como representantes de vendas e gerentes de contas. A execução de política fornece os recursos colaborativos que são necessários para coordenar diversas atividades em diversos funções. A execução de política inclui um conjunto de amostras integradas para tarefas de organizadores de dados principais. É possível usar as amostras integradas ou customizar as amostras para seus requisitos exclusivos.

- v Use a amostra de Mudança de Dados Críticos para validar dados novos ou alterados que originam de uma fonte de dados diferente.
- v Use a Amostra de Processamento Duplicado suspeito para persistir registros duplicados ou reduzir diversos registros em uma única entidade.
- v Use a Amostra de Correção de Política para configurar processos para remediação de registros que não atendem às políticas de sua organização.
- Use a Amostra de Manutenção de Grupos para procurar e atualizar os atributos de um grupo específico. Dos resultados da procura é possível atualizar e incluir valores de atributos e processar quaisquer duplicatas suspeitas associadas à parte.

## **Visão Geral do InfoSphere MDM Reference Data Management Hub**

A solução IBM InfoSphere MDM Reference Data Management Hub fornece um único ponto de gerenciamento e controle para dados de referência corporativa.

O InfoSphere MDM Reference Data Management Hub fornece gerenciamento centralizado, organização e distribuição de dados de referência corporativos. Suporta definição e gerenciamento de dados de referência como um padrão corporativo. Também suporta mapeamentos de manutenção entre diferentes representações específicas de aplicativo de dados de referência que são usados na empresa O InfoSphere MDM Reference Data Management Hub suporta controle formal de dados de referência:

- v Colocando gerenciamento dos dados de referência nas mãos dos usuários corporativos.
- Reduzindo a carga em TI
- v Melhorando a qualidade geral dos dados que são usados na organização

Principais funções do InfoSphere MDM Reference Data Management Hub são as seguintes:

- v Interface com o usuário baseada em função com segurança e controle de acesso
- v Gerenciamento de conjuntos de dados de referência e valores
- v Gerenciamento de mapeamentos entre conjuntos de dados de referência
- v Importação e exportação de dados de referência usando os formatos CSV e XML
- v Suporte de versão para conjuntos de dados de referência e mapas
- v Processo de mudança que é controlado por meio de gerenciamento de ciclo de vida configurável
- v Gerenciamento de hierarquia sobre conjuntos de dados de referência

O InfoSphere MDM Reference Data Management Hub também integra-se com e completa o IBM InfoSphere Business Glossary e o portfólio mais amplo dos produtos do IBM Information Management.

### **Definição de dados de referência**

*Dados de referência* são quaisquer dados usados para categorizar outros dados dentro da empresa. Os dados de referência normalmente são armazenados na forma de tabelas de códigos ou tabelas de consulta, como códigos do país, códigos de estado e códigos de sexo. Os dados de referência são usados dentro de todo aplicativo corporativo, desde sistemas de backend, aplicativos de comércio de front-end até armazém de dados Usuários corporativos reconhecem os dados de referência como opções de código dentro das listas de seleção das interfaces com o usuário de seus aplicativos de negócios.

## <span id="page-32-1"></span><span id="page-32-0"></span>**Avisos**

Estas informações foram desenvolvidas para produtos e serviços oferecidos nos Estados Unidos.

#### **Avisos**

Essas informações foram desenvolvidas para produtos e serviços oferecidos nos EUA. Este material pode estar disponível na IBM em outros idiomas. No entanto, pode ser necessário possuir uma cópia do produto ou da versão do produto neste idioma a fim de acessá-lo.

A IBM pode não oferecer os produtos, serviços ou recursos discutidos neste documento em outros países. Consulte um representante IBM local para obter informações sobre produtos e serviços disponíveis atualmente em sua área. Qualquer referência a produtos, programas ou serviços IBM não significa que apenas produtos, programas ou serviços IBM possam ser utilizados. Qualquer produto, programa ou serviço funcionalmente equivalente, que não infrinja nenhum direito de propriedade intelectual da IBM poderá ser utilizado em substituição a este produto, programa ou serviço. Todavia, é responsabilidade do usuário avaliar e verificar a operação de qualquer produto, programa ou serviço não IBM.

A IBM pode ter patentes ou solicitações de patentes pendentes relativas a assuntos tratados nesta publicação. O fornecimento desta publicação não concede ao Cliente nenhum direito sobre tais patentes. Pedidos de licença devem ser enviados, por escrito, para:

Gerência de Relações Comerciais e Industriais da IBM Brasil Av. Pasteur, 138-146 Botafogo Rio de Janeiro, RJ CEP: 22290-240

Para pedidos de licença relacionados a informações de DBCS (Conjunto de Caracteres de Byte Duplo), entre em contato com o Departamento de Propriedade Intelectual da IBM em seu país ou envie pedidos de licença, por escrito, para:

Intellectual Property Licensing Legal and Intellectual Property Law IBM Japan Ltd. 19-21, Nihonbashi-Hakozakicho, Chuo-ku Tokyo 103-8510, Japan

**O parágrafo a seguir não se aplica a nenhum país em que tais disposições não estejam de acordo com a legislação local:** A INTERNATIONAL BUSINESS MACHINES CORPORATION FORNECE ESTA PUBLICAÇÃO "NO ESTADO EM QUE SE ENCONTRA", SEM GARANTIA DE NENHUM TIPO, SEJA EXPRESSA OU IMPLÍCITA, INCLUINDO, MAS A ELAS NÃO SE LIMITANDO, AS GARANTIAS IMPLÍCITAS DE NÃO INFRAÇÃO, COMERCIALIZAÇÃO OU ADEQUAÇÃO A UM DETERMINADO PROPÓSITO. Alguns países não permitem a exclusão de garantias expressas ou implícitas em certas transações; portanto, esta disposição pode não se aplicar ao Cliente.

Essas informações podem conter imprecisões técnicas ou erros tipográficos. Periodicamente, são feitas alterações nas informações aqui contidas; tais alterações serão incorporadas em futuras edições desta publicação. A IBM pode, a qualquer momento, aperfeiçoar e/ou alterar os produtos e/ou programas descritos nesta publicação, sem aviso prévio.

Referências nestas informações a Web sites não IBM são fornecidas apenas por conveniência e não representam de forma alguma um endosso a esses Web sites. Os materiais contidos nesses websites não fazem parte dos materiais deste produto IBM e o uso desses websites é de inteira responsabilidade do Cliente.

A IBM pode utilizar ou distribuir as informações fornecidas da forma que julgar apropriada sem incorrer em qualquer obrigação para com o Cliente.

Licenciados deste programa que desejam obter informações sobre esse assunto com objetivo de permitir: (i) a troca de informações entre programas criados independentemente e outros programas (incluindo este) e (ii) a utilização mútua das informações trocadas, devem entrar em contato com:

Gerência de Relações Comerciais e Industriais da IBM Brasil Av. Pasteur, 138-146 Botafogo Rio de Janeiro, RJ CEP: 22290-240

Tais informações podem estar disponíveis, sujeitas a termos e condições apropriadas, incluindo em alguns casos o pagamento de uma taxa.

O programa licenciado descrito nesta publicação e todo o material licenciado disponível são fornecidos pela IBM sob os termos do Contrato com o Cliente IBM, do Contrato Internacional de Licença do Programa IBM ou de qualquer outro contrato equivalente.

Todos os dados de desempenho aqui contidos foram obtidos em um ambiente controlado. Portanto, os resultados obtidos em outros ambientes operacionais poderão variar significativamente. Algumas medidas podem ter sido tomadas em sistemas em nível de desenvolvimento e não há garantia de que estas medidas serão as mesmas nos sistemas geralmente disponíveis. Além disso, algumas medidas podem ter sido estimadas por extrapolação. Os resultados reais poderão variar. Os usuários deste documento devem verificar os dados aplicáveis para seu ambiente específico.

As informações sobre os produtos não IBM foram obtidas junto a fornecedores dos respectivos produtos, de seus anúncios publicados ou de outras fontes disponíveis publicamente. A IBM não testou estes produtos e não pode confirmar a precisão de seu desempenho, compatibilidade nem qualquer outra reivindicação relacionada a produtos não IBM. Dúvidas sobre os recursos de produtos não-IBM devem ser encaminhadas diretamente a seus fornecedores.

Todas as declarações em relação à estratégia ou intenção futuras da IBM estão sujeitas a alteração ou suspensão sem aviso prévio e representam somente metas e objetivos.

Essas informações contêm exemplos de dados e relatórios utilizados nas operações diárias de negócios. Para ilustrá-los da forma mais completa possível, os exemplos podem incluir nomes de indivíduos, empresas, marcas e produtos. Todos estes nomes são fictícios e qualquer semelhança com nomes e endereços utilizados por uma empresa real é mera coincidência.

#### LICENÇA DE COPYRIGHT:

Estas informações contêm programas de aplicativos de exemplo na linguagem fonte, ilustrando as técnicas de programação em diversas plataformas operacionais. O Cliente pode copiar, modificar e distribuir estes programas de exemplo sem a necessidade de pagar à IBM, com objetivos de desenvolvimento, utilização, marketing ou distribuição de programas aplicativos em conformidade com a interface de programação de aplicativo para a plataforma operacional para a qual os programas de exemplo são criados. Esses exemplos não foram testados completamente em todas as condições. Portanto, a IBM não pode garantir ou implicar a confiabilidade, manutenção ou função destes programas. Os programas de amostra são fornecidos "no estado em que se encontram", sem garantia de qualquer tipo. A IBM não poderá ser responsabilizada por qualquer dano causado pelo uso dos programas de amostra pelo Cliente.

Cada cópia ou qualquer parte destes programas de amostra, ou qualquer trabalho derivativo, deve incluir um aviso de copyright da seguinte forma:

© (o nome de sua empresa) (ano). Partes deste código são derivadas dos Programas de Amostra da IBM Corp. © Copyright IBM Corp. \_digite o ano ou anos\_. Todos os Direitos Reservados.

Se estiver visualizando o formato eletrônico destas informações, as fotos e ilustrações coloridas podem não aparecer.

### **Considerações da Política de Privacidade**

Os produtos de software IBM, incluindo software como serviço, ("Ofertas de Software") podem usar cookies ou outras tecnologias para coletar informações de uso do produto, para ajudar a melhorar a experiência do usuário final, ajustar as interações com o usuário final ou para outros propósitos. Em muitos casos, nenhuma informação pessoal identificável é coletada pelas Ofertas de Software. Algumas de nossas Ofertas de Software podem ajudar a permitir que você colete informações pessoais identificáveis. Se esta Oferta de Software usar cookies para coletar informações pessoais identificáveis, informações específicas sobre o uso desta oferta de cookies são estabelecidas abaixo.

Dependendo das configurações implementadas, esta Oferta de Software pode usar cookies de sessão e persistentes que coletam o nome, nome de usuário, senha, nome de perfil ou outras informações pessoais identificáveis de cada usuário para propósitos de gerenciamento de sessão, autenticação, usabilidade do usuário aprimorada, configuração de conexão única ou identificação de página da web que o usuário tenta carregar antes do login. Estes cookies podem ser desativados, mas ao desativá-los você também eliminará a funcionalidade que eles ativam.

Se as configurações implementadas desta Oferta de Software fornecerem a você como cliente a habilidade de coletar informações pessoais identificáveis de usuários finais por meio de cookies e outras tecnologias, você deve buscar seu próprio conselho jurídico sobre quaisquer leis aplicáveis a essa coleta de dados, incluindo quaisquer requisitos para aviso e consentimento.

Para obter mais informações sobre o uso de várias tecnologias, incluindo cookies, para estes propósitos, consulte a Política de Privacidade da IBM em [www.ibm.com/privacy](http://www.ibm.com/privacy) e a Declaração de Privacidade Online da IBM em [www.ibm.com/privacy/details](http://www.ibm.com/privacy/details) na seção intitulada "Cookies, Web Beacons and Other Technologies" e a "Declaração de Privacidade de Produtos de Software IBM e Software como um Serviço" em [www.ibm.com/software/info/product-privacy.](http://www.ibm.com/software/info/product-privacy)

#### **Instrução geral sobre a segurança do produto**

Os sistemas e produtos da IBM são projetados para serem implementados como parte de uma abrangente abordagem de segurança, que poderá exigir o uso de outros sistemas, produtos ou serviços para serem mais eficazes. Uma abordagem de segurança abrangente deve ser revista sempre que sistemas e produtos forem incluídos ao seu ambiente.

Nenhum sistema ou produto de TI pode ser feito totalmente seguro, e nenhum único produto ou medida de segurança pode ser completamente eficaz na prevenção de acesso indevido.

A segurança do sistema de TI envolve proteger os sistemas e as informações através da prevenção, detecção e resposta ao acesso indevido de dentro e fora de sua empresa. Acesso incorreto pode resultar em informações que são alteradas, destruídas ou desviadas, ou pode resultar em mau uso de seus sistemas para atacar outros.

A IBM não garante que os sistemas e produtos são imunes a conduta mal-intencionada ou ilegal de nenhuma parte.

A IBM não acredita que qualquer processo único pode ser completamente eficaz em ajudar a identificar e solucionar vulnerabilidades de segurança. A IBM possui uma abordagem multicamadas:

- v Uma iniciativa interna em curso promove a adoção consistente de práticas de segurança em desenvolvimento de produtos e serviços, com o objetivo de melhorar continuamente as características de qualidade e segurança de produtos e serviços da IBM. Esta iniciativa é descrita no IBM Redguide *Segurança em desenvolvimento: A IBM Secure Engineering Framework Secure Engineering*, que contém informações públicas sobre práticas de desenvolvimento de software da IBM.
- v Testes e varreduras de produtos IBM usam diversas tecnologias da IBM para identificar e corrigir proativamente defeitos e vulnerabilidades, incluindo vulnerabilidades criticamente altas ou maiores. A correção ocorre dentro dos prazos alvo de resposta definidos pela IBM para análise, avaliação de impacto e entrega de correção.
- A IBM Product Security Incident Response Team (PSIRT) gerencia o recebimento, investigação e coordenação interna de informações de vulnerabilidade de segurança relacionadas às ofertas da IBM. A equipe IBM PSIRT atua como um ponto focal que pesquisadores de segurança, grupos do segmento de mercado, organizações do governo, fornecedores e clientes podem entrar em contato através do portal IBM PSIRT para relatar potenciais vulnerabilidades de segurança de produtos IBM. Esta equipe coordena junto com as equipes de produtos e soluções IBM para investigar e identificar o plano de resposta adequado.

v Um programa e estrutura de integridade da cadeia de fornecimento global fornecem aos compradores de produtos de TI uma escolha de parceiros e fornecedores de tecnologia acreditados no Open Group Trusted Technology Forum (OTTF).

Considerando que a segurança dos sistemas de computador e software de computador é uma questão muito complexa, a IBM não fornece informações sobre as práticas de desenvolvimento para produtos individuais diferentes das encontradas na documentação do produto padrão ou conforme publicado nas atividades públicas da IBM.

As informações públicas sobre as práticas de desenvolvimento de software recomendadas pela IBM são documentadas no IBM Secure Engineering Framework. Estas informações são uma compilação de práticas entre unidades de negócios da IBM e as equipes de desenvolvimento.

Na maioria dos casos, as vulnerabilidades publicadas são documentadas em intervalos de tempo hábil, através do [IBM Security Bulletins](http://www.ibm.com/security/secure-engineering/bulletins.html) que inclui a pontuação de base do Common Vulnerability Scoring System (CVSS) associado. Em alguns casos, a IBM pode entrar em contato com os clientes direta e discretamente sobre vulnerabilidades específicas.

Os clientes que desejam validar ainda mais a vulnerabilidade do software IBM além das avaliações que são realizadas internamente pela IBM, são bem-vindos para realizar a sua própria varredura com relação ao software licenciado. Eles podem usar a ferramenta de sua escolha dentro dos termos de licenciamento de software existentes. Por exemplo, a varredura é aceitável, mas em compilação inversa ou engenharia reversa, o software IBM não é autorizado, exceto quando expressamente permitido por lei, sem a possibilidade de renúncia contratual.

### **Marcas Registradas**

IBM, o logotipo IBM e ibm.com são marcas comerciais ou marcas registradas da International Business Machines Corp., registrada em vários países no mundo todo. Outros nomes de produtos e serviços podem ser marcas registradas da IBM ou de outras empresas. Uma lista atual de marcas comerciais da IBM está disponível na web em "Copyright and trademark information" em [www.ibm.com/legal/](http://www.ibm.com/legal/copytrade.shtml) [copytrade.shtml.](http://www.ibm.com/legal/copytrade.shtml)

Os termos a seguir são marcas ou marcas de serviço de outras empresas:

Adobe, o logotipo Adobe, PostScript e o logotipo PostScript são marcas comerciais ou marcas registradas da Adobe Systems Incorporated nos Estados Unidos e/ou em outros países.

IT Infrastructure Library é uma marca registrada da Central Computer and Telecommunications Agency que agora faz parte do Office of Government Commerce.

Linear Tape-Open, LTO, o logotipo LTO, Ultrium e o logotipo Ultrium são marcas comerciais da HP, IBM Corp. e Quantum nos Estados Unidos e em outros países.

Intel, o logotipo Intel, Intel Inside, o logotipo Intel Inside, Intel Centrino, o logotipo Intel Centrino, Celeron, Intel Xeon, Intel SpeedStep, Itanium e Pentium são marcas comerciais ou marcas registradas da Intel Corporation ou de suas subsidiárias nos Estados Unidos e em outros países.

Linux é uma marca registrada da Linus Torvalds nos Estados Unidos e/ou em outros países.

Microsoft, Windows, Windows NT e o logotipo Windows são marcas comerciais da Microsoft Corporation nos Estados Unidos e/ou em outros países.

Java e todas as marcas registradas e logotipos baseados em Java são marcas comerciais ou marcas registradas da Oracle e/ou seus afiliados.

Cell Broadband Engine é uma marca registrada da Sony Computer Entertainment, Inc. nos Estados Unidos e/ou em outros países e é usado sob licença a partir deste ponto.

ITIL é uma marca registrada e uma marca registrada da comunidade do Departamento de Comércio do Governo e está registrada no Departamento de Marcas e Patentes dos Estados Unidos.

UNIX é uma marca registrada da The Open Group nos Estados Unidos e em outros países.

# <span id="page-38-0"></span>**Índice Remissivo**

## **A**

[atributos 17](#page-24-0) [avisos legais 25](#page-32-1)

## **C**

[casos de referência 3](#page-10-0) [casos de uso 3](#page-10-0) [cenários 3](#page-10-0) [conceitos 17](#page-24-0)

## **D**

dados principais [definição 1](#page-8-0)

## **E**

[entidades 17](#page-24-0) [exemplos 3](#page-10-0)

## **F**

[funções 6](#page-13-0) [funções de usuário 6](#page-13-0)

## **G**

[gerenciamento de política 22](#page-29-0)

## **H**

[histórias do usuário 3](#page-10-0)

## **I**

[InfoSphere MDM for Patient 21](#page-28-0) [InfoSphere MDM for Provider 21](#page-28-0)

## **M**

marcas registradas [lista de 25](#page-32-1) MDM [definição 1](#page-8-0) [MDM Físico 9](#page-16-0) [MDM híbrido 9](#page-16-0) [MDM virtual 9](#page-16-0)

## **P**

[pessoas 6](#page-13-0)

## **R**

[recursos técnicos 9](#page-16-0)

#### © Copyright IBM Corp. 2011, 2014 **31**

## **S**

serviços de suporte a software [entrando em contato 33](#page-40-0) suporte [cliente 33](#page-40-0) suporte ao cliente [entrando em contato 33](#page-40-0)

## **T**

[tipos de entidade 17](#page-24-0)

## **V**

visão geral [dados principais 1](#page-8-0) [MDM 1](#page-8-0) [visão geral de dados de referência 22](#page-29-0) [Visão Geral do InfoSphere MDM for Healthcare 21](#page-28-0) [Visão Geral do InfoSphere MDM Reference Data Management](#page-29-0) [Hub 22](#page-29-0) [visão geral RDM 22](#page-29-0)

## <span id="page-40-0"></span>**Entrando em Contato com a IBM**

É possível entrar em contato com a IBM para obter suporte ao cliente, serviços de software, informações do produto e informações gerais. Também é possível fornecer um feedback para a IBM sobre produtos e documentação.

A tabela a seguir lista os recursos para suporte ao cliente, serviços de software, treinamento e informações sobre produtos e soluções.

*Tabela 7. Recursos da IBM*

| <b>Recurso</b>                                                                                                    | Descrição e Local                                                                                                    |
|----------------------------------------------------------------------------------------------------|----------------------------------------------------------------------------------------------------|
| Documentação do produto para InfoSphere<br><b>MDM</b>                                                              | É possível procurar e navegar pelos<br>documentos do InfoSphere MDM<br>emhttp://www.ibm.com/support/<br>knowledgecenter/SSWSR9_11.4.0.                                                                                                    |
| Documentação do produto InfoSphere MDM<br>Custom Domain Hub, incluindo InfoSphere<br>MDM Reference Data Management | É possível procurar e navegar pelos<br>documentos do InfoSphere MDM Custom<br>Domain Hub em http://www.ibm.com/<br>support/knowledgecenter/SSLSQH_11.4.0.                                                                                             |
| Portal de Suporte da IBM                                                                                           | É possível customizar as informações de<br>suporte escolhendo os produtos e tópicos<br>que interessam a você em<br>www.ibm.com/support/.                                                                                                    |
| Serviços de suporte a software                                                                                     | É possível localizar informações sobre<br>software, TI e serviços de consultoria de<br>negócios, no site de soluções em<br>www.ibm.com/businesssolutions/.                                                                                            |
| Minha IBM                                                                                                    | É possível gerenciar links para web sites da<br>IBM e informações que correspondam às<br>suas específicas necessidades de suporte<br>técnico, criando uma conta no site Minha<br>IBM em www.ibm.com/account/.                                         |
| Treinamento e Certificação                                                                                         | Você pode aprender sobre serviços de<br>treinamento técnico e educação projetados<br>para indivíduos, empresas e organizações<br>públicas para adquirirem, manterem ou<br>otimizarem sua qualificação em TI, em<br>www.ibm.com/software/sw-training/. |
| Representantes IBM                                                                                                 | É possível entrar em contato com um<br>representante IBM para aprender sobre<br>soluções em www.ibm.com/connect/ibm/<br>$us/en/$ .                                                                                                    |

### **Fornecimento de Feedback**

A tabela a seguir descreve como fornecer feedback para IBM sobre produtos e documentação de produto.

<span id="page-41-0"></span>*Tabela 8. Fornecendo feedback para IBM*

| Tipo de Feedback         | Ação                                                                                                    |
|--------------------------|----------------------------------------------------------------------------------------------------|
| Feedback de Produtos     | E possível fornecer feedback geral sobre o<br>produto por meio da Pesquisa de Opinião<br>de Consumabilidade em<br>https://www.ibm.com/survey/oid/wsb.dll/<br>studies/consumabilitywebform.htm. |
| Feedback da documentação | Para comentar sobre a documentação do<br>produto:                                                                                                    |
|                          | · Clique em Incluir comentário no tópico<br>no IBM Knowledge Center                                                                                                    |
|                          | • Clique no link <b>Feedback</b> no tópico no<br>IBM Knowledge Center                                                                                                    |
|                          | • Use o formulário de comentários do leitor<br>online: www.ibm.com/software/data/rcf/                                                                                                    |
|                          | • Envie um email para:<br>comments@us.ibm.com                                                                                                    |

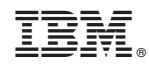

Impresso no Brasil

SC27-6718-00

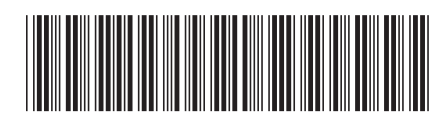